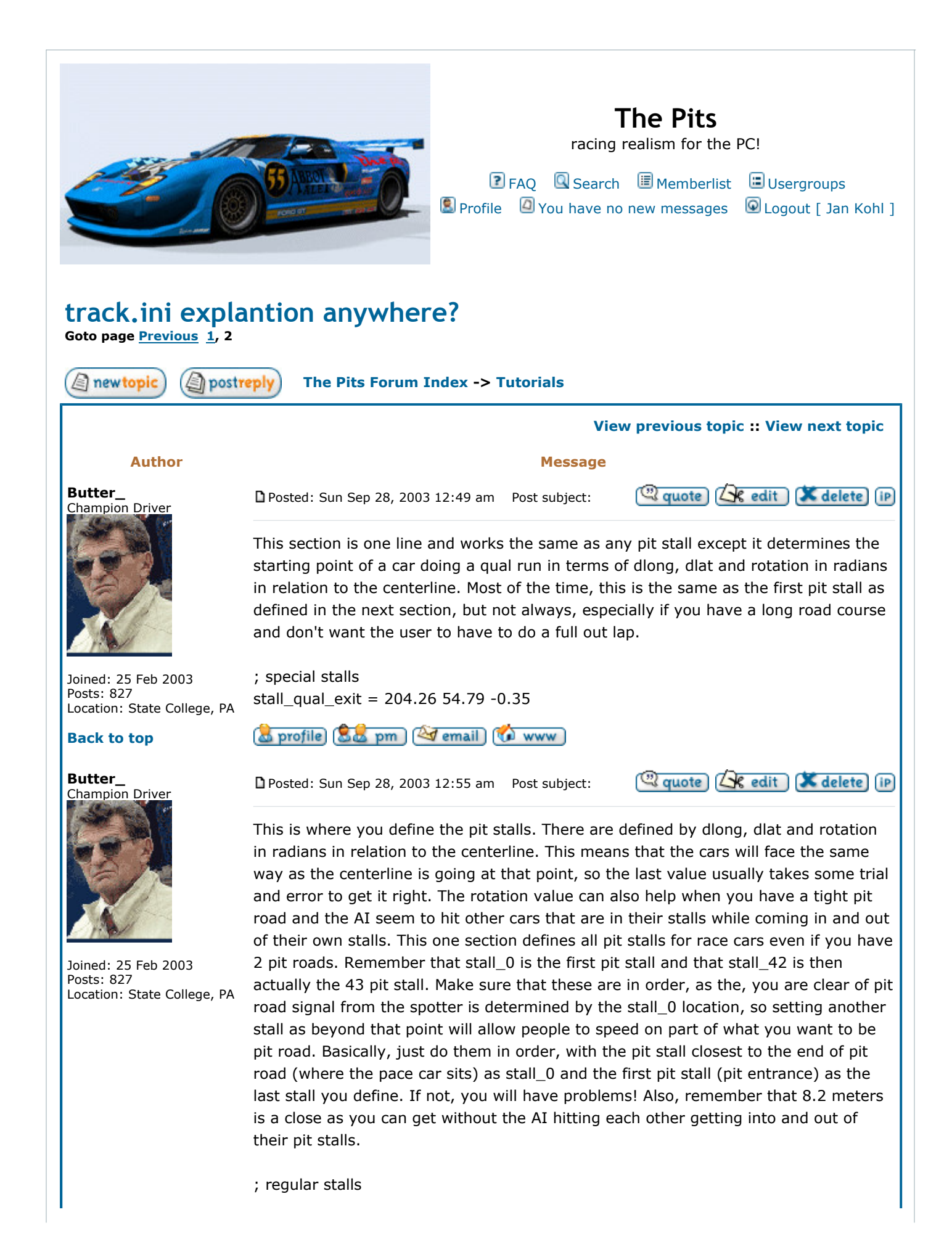

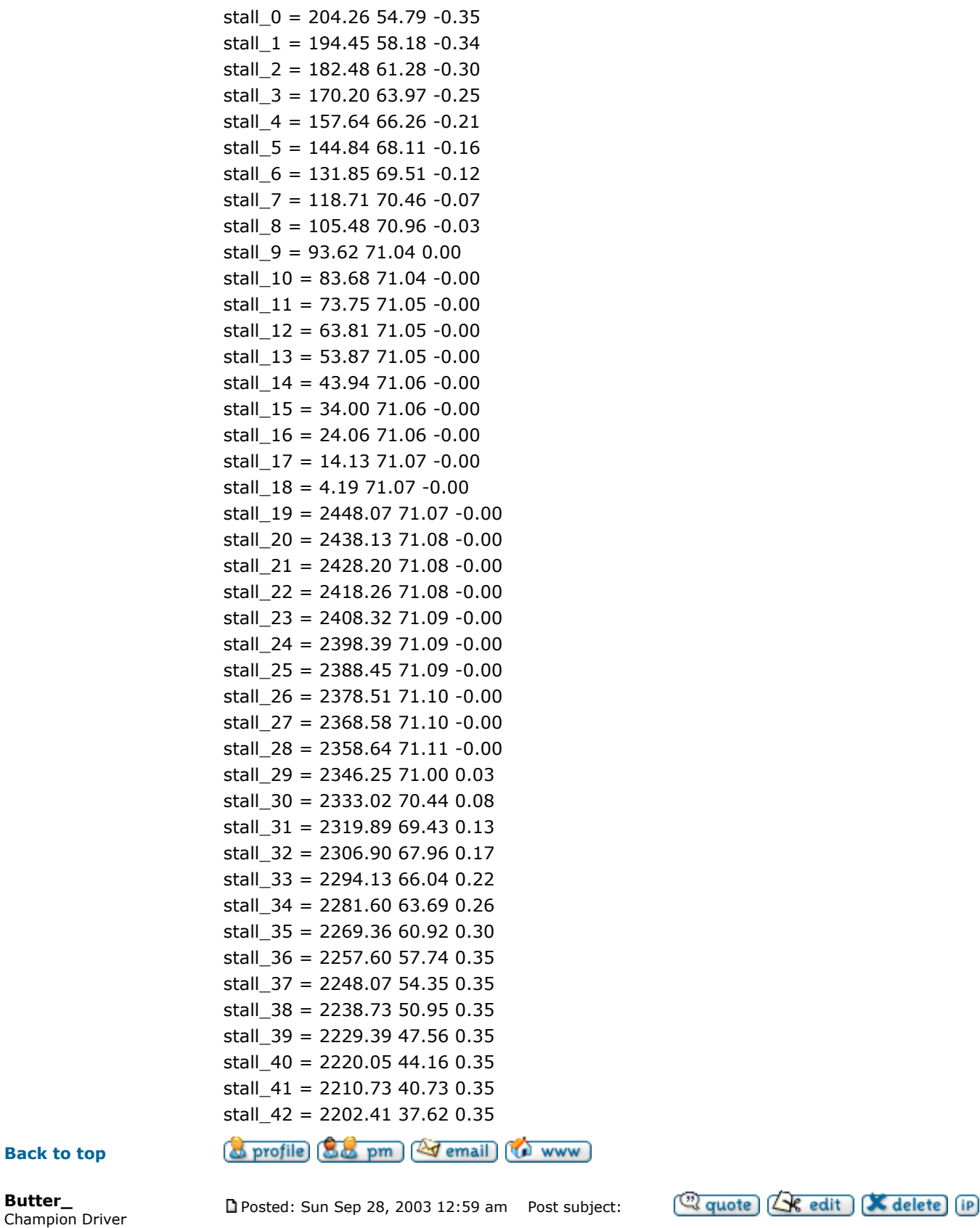

Starting grid 0 defines the staring points of the cars in a race when full pace lap is checked. stall pace is for the pace car. It used to be that the stall pace had to be past the pit stall for the pace car, but now for N2003, it can be before that. The stall\_0 is

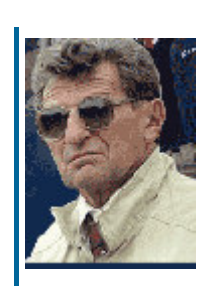

Posts: 827

for the pole sitter and so on down the line. You need to have the same number of starting grid stalls as you have pit stalls or the game will crash when you go to race. This also needs to match up with the max starters line as defined at the very top of the track.ini file. The dlat offsets should be close to the maxpit.lp for starters on the left side, and near the minpit.lp line values for right side starters or you will have wierd actions when the AI first start to move away from the grid.

Joined: 25 Feb 2003 Location: State College, PA [ starting\_grid\_0 ] ; 2x2 unstaggered grid stall\_pace = 211.52 45.08 -0.35 stall\_0 = 204.26 49.58 -0.35 stall  $1 = 204.26$  44.58 -0.35 stall\_2 = 197.00 52.22 -0.35 stall\_3 = 197.00 47.22 -0.35 stall\_4 = 188.48 54.76 -0.32 stall\_5 = 188.48 49.76 -0.32 stall\_6 = 179.62 57.08 -0.29 stall\_7 = 179.62 52.08 -0.29 stall\_8 = 170.57 59.13 -0.25 stall\_9 = 170.57 54.13 -0.25 stall\_10 = 161.35 60.88 -0.22 stall\_11 = 161.35 55.88 -0.22 stall\_12 = 152.01 62.46 -0.20 stall\_13 = 152.01 57.46 -0.20 stall\_14 = 142.57 63.87 -0.17 stall\_15 = 142.57 58.87 -0.17 stall\_16 = 133.02 65.00 -0.12 stall\_17 = 133.02 60.00 -0.12 stall\_18 = 123.37 65.78 -0.09 stall\_19 = 123.37 60.78 -0.09 stall\_20 = 113.66 66.33 -0.06 stall\_21 = 113.66 61.33 -0.06 stall\_22 = 103.92 66.63 -0.02 stall\_23 = 103.92 61.63 -0.02 stall\_24 = 94.95 66.71 -0.01 stall\_25 = 94.95 61.71 -0.01 stall\_26 = 87.32 66.74 0.00 stall\_27 = 87.32 61.74 0.00 stall\_28 = 79.69 66.67 0.01 stall\_29 = 79.69 61.67 0.01 stall  $30 = 72.06 66.65 -0.00$ stall\_31 = 72.06 61.65 -0.00 stall  $32 = 64.42 66.67 -0.00$ stall\_33 = 64.42 61.67 -0.00 stall\_34 = 56.79 66.66 0.00 stall\_35 = 56.79 61.66 0.00 stall\_36 = 49.16 66.66 -0.00  $stall_37 = 49.16 61.66 -0.00$ stall\_38 = 41.53 66.66 -0.00 stall  $39 = 41.53 61.66 -0.00$ stall\_40 = 33.89 66.68 0.00

Back to top

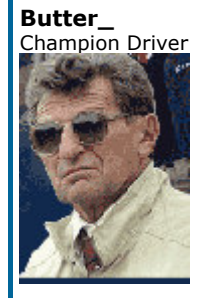

Joined: 25 Feb 2003 Posts: 827 Location: State College, PA

stall\_41 = 33.89 61.68 0.00 stall\_42 = 26.26 66.65 0.00 o profile [80 pm] 2 email] **WWW** 

Posted: Sun Sep 28, 2003 1:00 am Post subject:

**Quote** Le edit **K** delete iP

Starting grid 1 defines the staring points of the cars in a race when only doing a short pace lap. stall pace is for the pace car. The stall\_0 is for the pole sitter and so on down the line. You need to have the same number of starting grid stalls as you have pit stalls or the game will crash when you go to race. This also needs to match up with the max starters line as defined at the very top of the track.ini file. The dlat offsets should be close to the maxrace.lp for starters on the left side, and near the minrace.lp line values for right side starters or you will have wierd actions when the AI first start to move away from the grid.

[ starting\_grid\_1 ] stall\_pace = 1358.48 1.80 -0.0 stall\_0 = 1350.00 3.80 -0.00 stall\_1 = 1350.00 -0.20 -0.00 stall\_2 = 1341.52 3.85 -0.01 stall\_3 = 1341.52 -0.15 -0.01 stall\_4 = 1333.05 3.93 -0.01 stall\_5 = 1333.05 -0.07 -0.01 stall\_6 = 1324.57 4.04 -0.01 stall\_7 = 1324.57 0.04 -0.01 stall\_8 = 1316.10 4.10 -0.00 stall\_9 = 1316.10 0.10 -0.00 stall\_10 = 1307.62 4.08 0.00 stall\_11 = 1307.62 0.08 0.00 stall\_12 = 1299.14 4.05 0.00 stall\_13 = 1299.14 0.05 0.00 stall\_14 = 1290.67 4.05 -0.00 stall\_15 = 1290.67 0.05 -0.00 stall\_16 = 1282.19 4.09 -0.00 stall\_17 = 1282.19 0.09 -0.00 stall\_18 = 1273.71 4.11 -0.00 stall\_19 = 1273.71 0.11 -0.00 stall\_20 = 1265.24 4.11 0.00 stall\_21 = 1265.24 0.11 0.00 stall\_22 = 1256.76 4.11 0.00 stall\_23 = 1256.76 0.11 0.00 stall\_24 = 1248.29 4.11 -0.00 stall\_25 = 1248.29 0.11 -0.00 stall\_26 = 1239.81 4.13 -0.00 stall\_27 = 1239.81 0.13 -0.00 stall\_28 = 1231.33 4.14 0.00 stall\_29 = 1231.33 0.14 0.00 stall\_30 = 1222.86 4.13 0.00 stall\_31 = 1222.86 0.13 0.00 stall\_32 = 1214.38 4.10 0.00

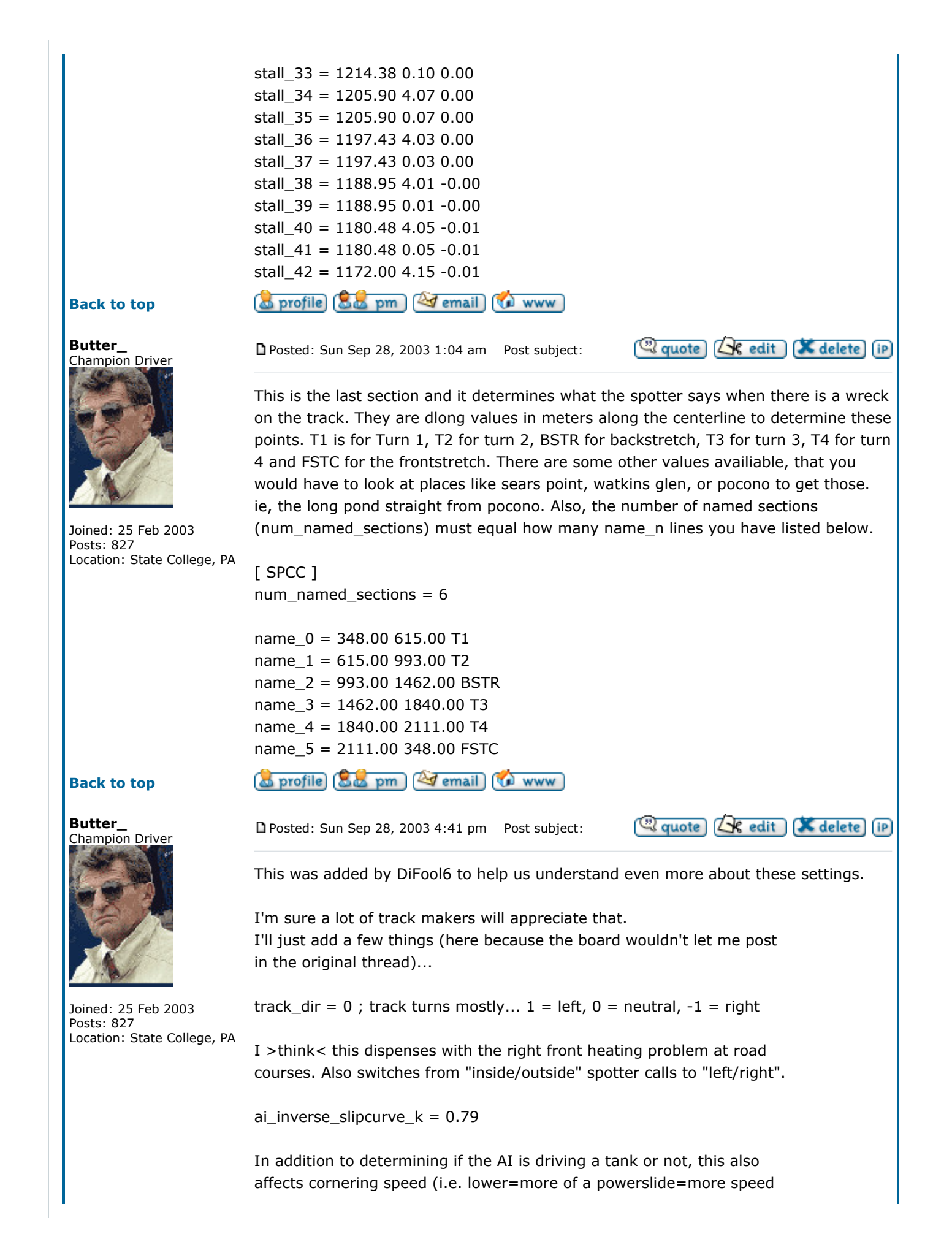

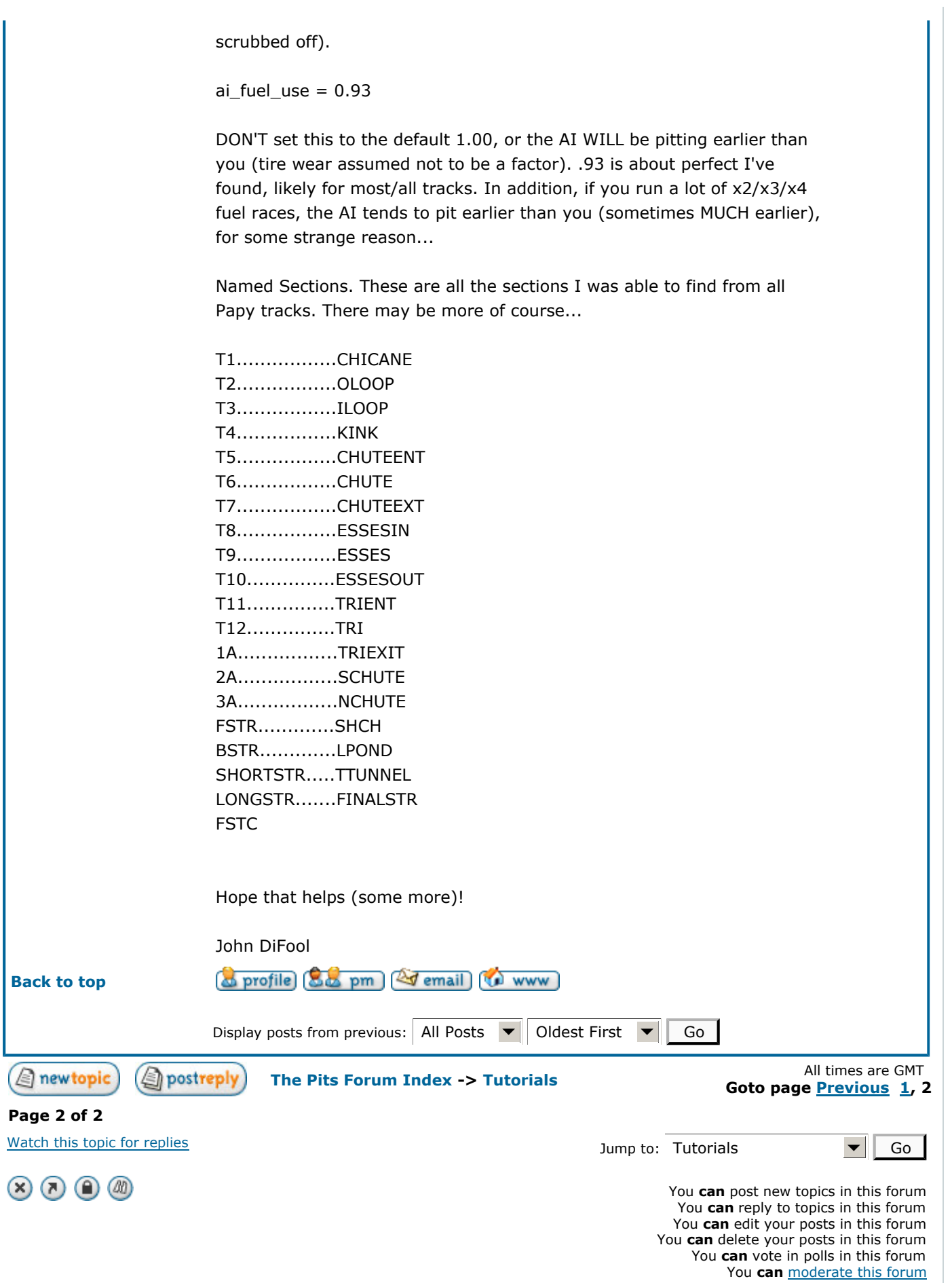

Go to Administration Panel

Powered by phpBB 2.0.13 © 2001, 2002 phpBB Group